# **ISI Research and Analysis Tool Inventory**

## **Introduction**

Security researchers may face steep learning curves when attempting to identify tools that can aid them in developing valuable security insights from data sets. This document provides a summary of tools that can aid researchers in performing data driven security analytics. The presented tools are not exhaustive of all tools that currently exist in the data analytics landscape. Rather, they reflect the tools used in the University of Arizona's Artificial Intelligence Lab's past security informatics research. We organize the tools into three major sections based on a traditional data analytics pipeline: (1) collection and storage tools; (2) pre-processing and analytics tools; and (3) visualization tools. For each category, we provide a short summary of the typical types of tasks that are completed in that phase of the data analytics procedure followed by an inventory of tools that fall into that category. We provide the name of the tool, a link of where to download and get documentation for each tool. Note that researchers can select one of the tools with similar functionalities based on personal preference (such as WEKA vs. RapidMiner). We also select a set of ISI papers which have used the listed tools.

# **Collection and Storage Tools**

The collection and storage component of relevant data is the first stage in typical data analytics exercises. Data collection aims to identify and capture relevant fields of data from a specific source (e.g., web forums, Twitter, etc.) and index and store it in a database or some other format which can be can be retrieved and used for pre-processing and further analytics. This section details some of the packages and tools that can be used to collect and store data. On a high level, the collection process comprises three steps to pull from the online sources into the database: extract, transform, and load (ETL).

#### **Collection Process: Extract**

The first part of the collection process involves extracting the data from the online source. Depending on the source system, different techniques can be used for extraction. Some sources may also have anti-crawling measures built in. We provide several techniques and strategies to counter some of these measures.

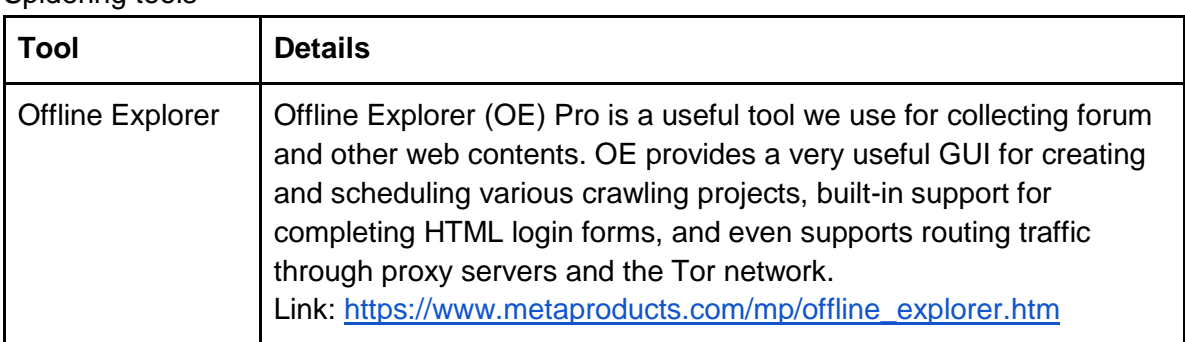

Spidering tools

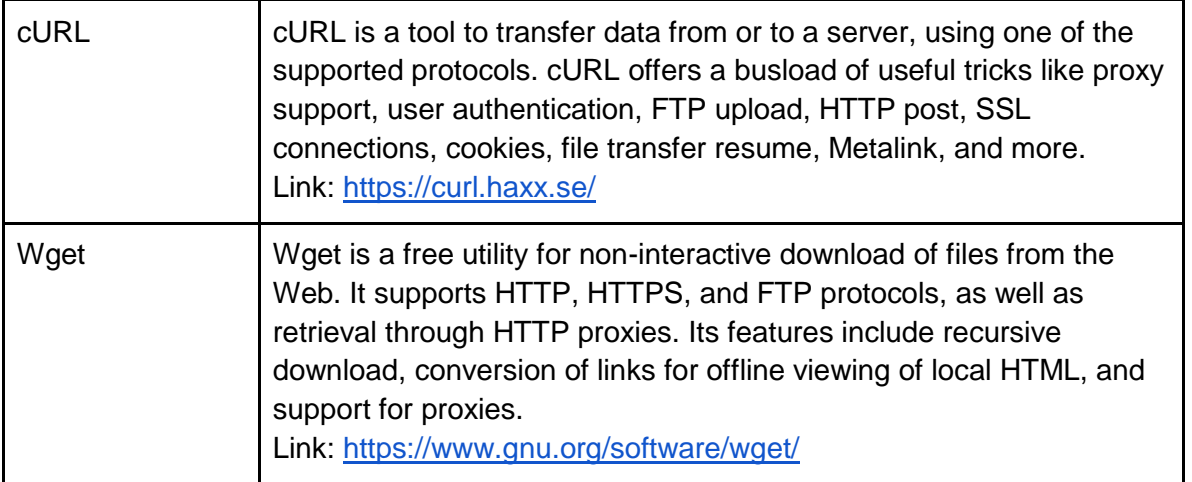

#### Packages for Customized Spiders

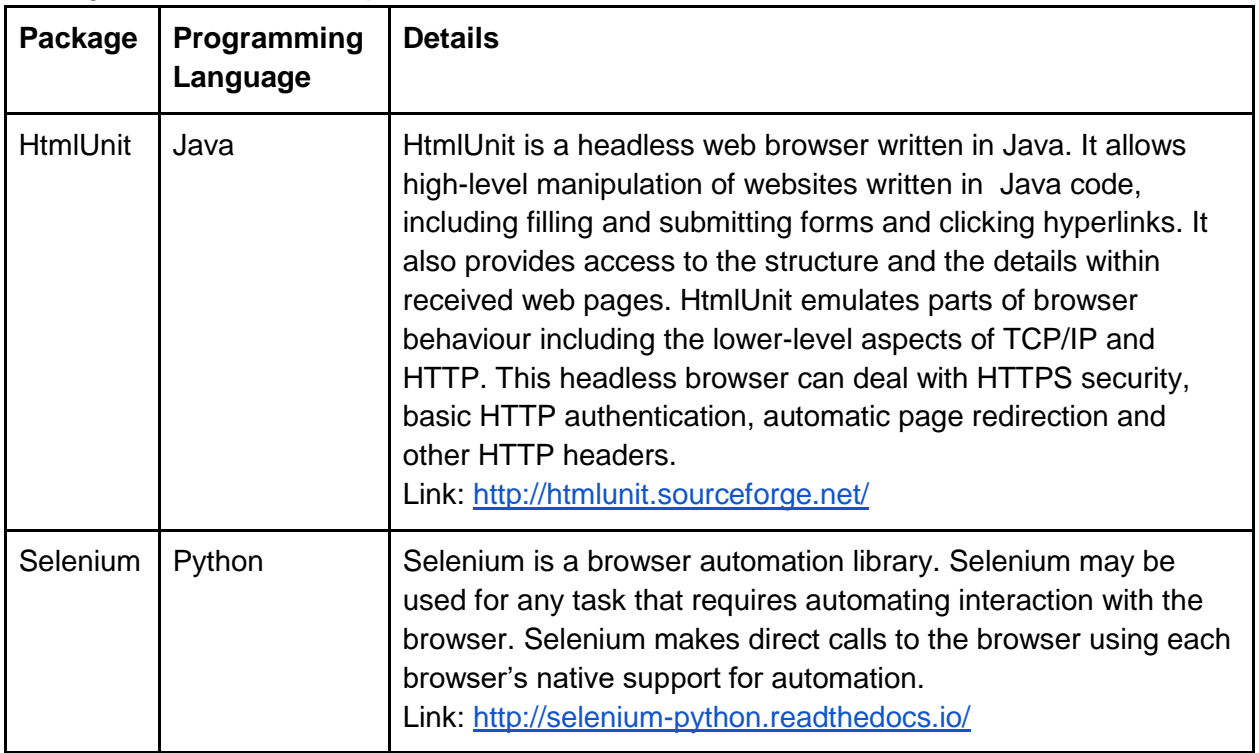

## Counter Anti-crawling Techniques

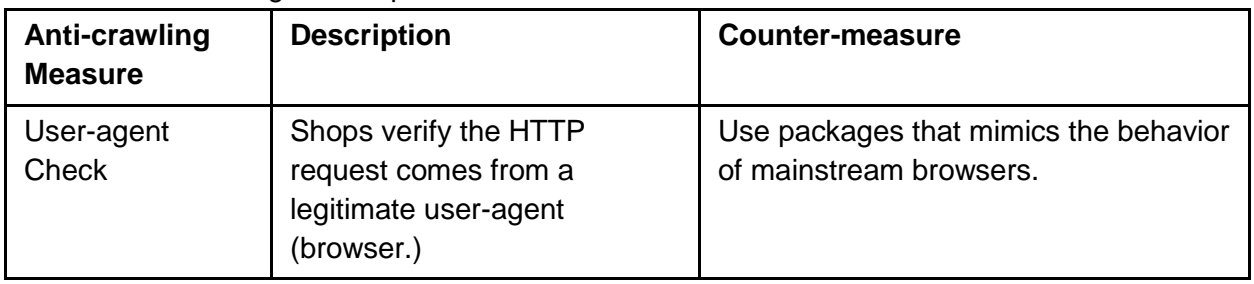

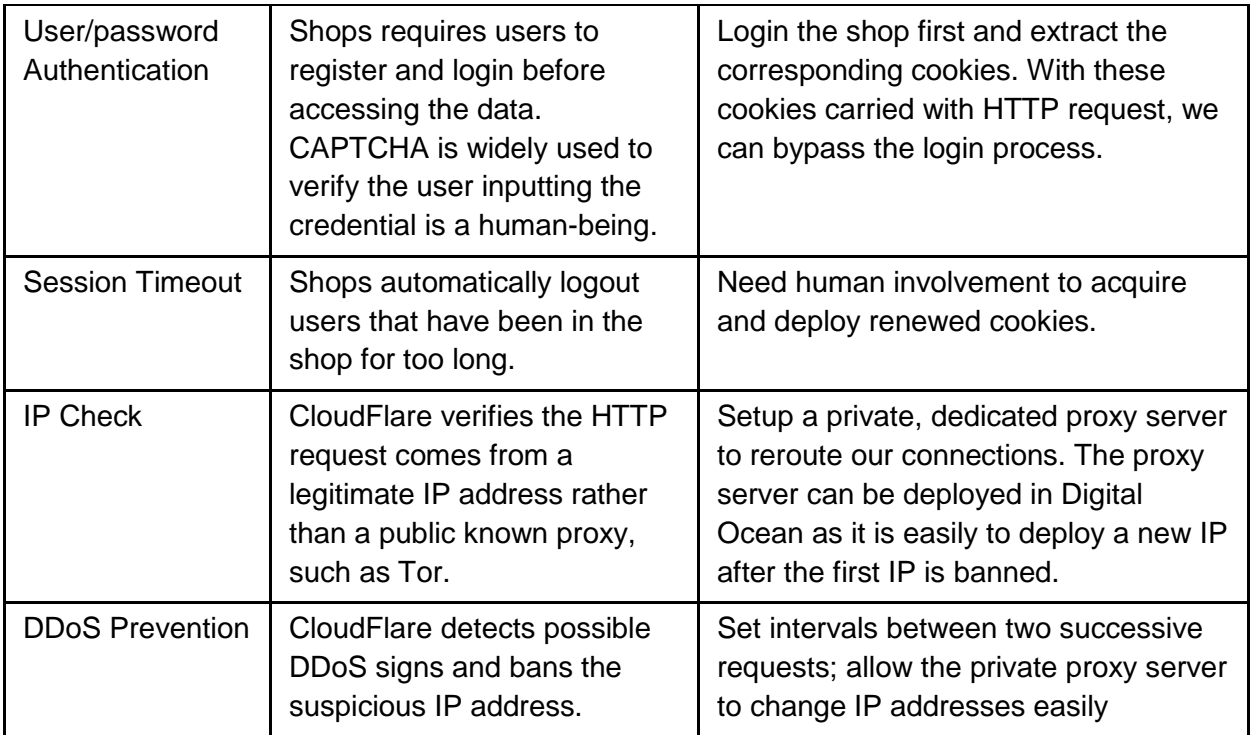

#### **Collection Process: Transform**

The second part of the collection process involves transforming the raw data into target data elements. These tools help parse the target data elements from the raw collected data, especially web pages.

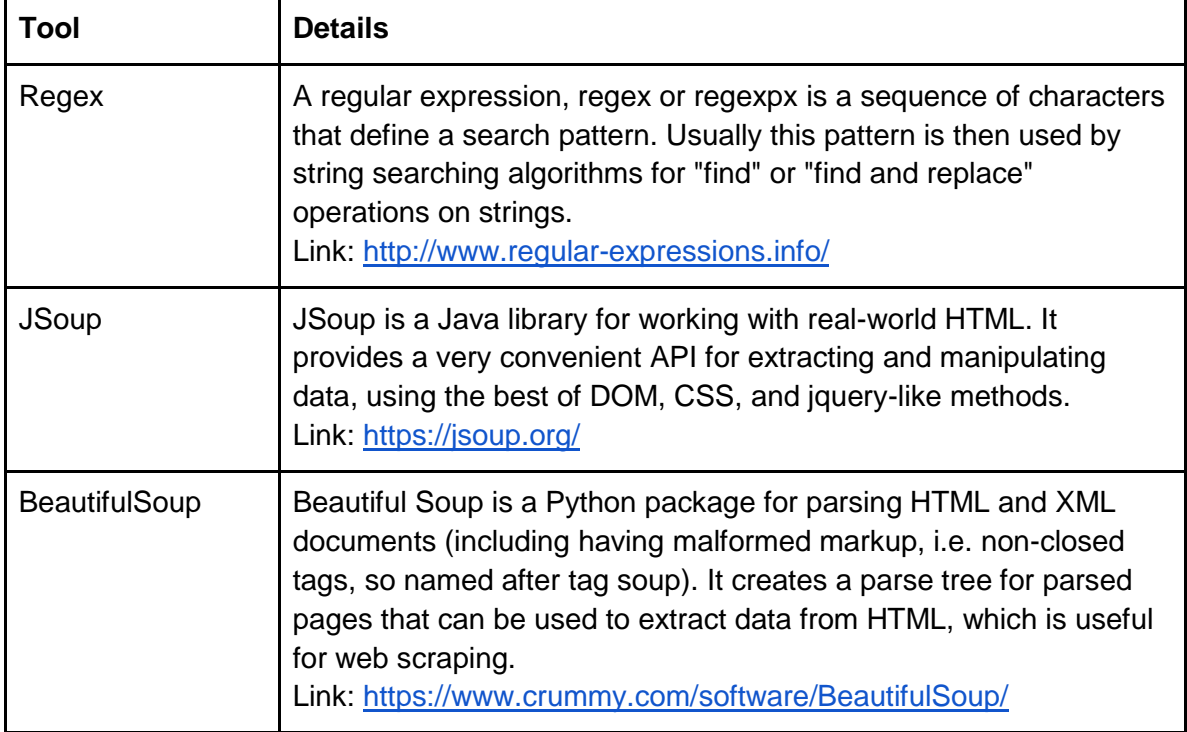

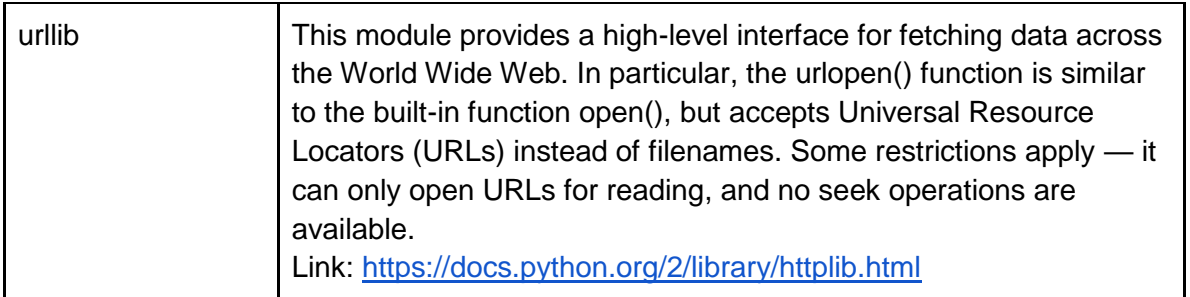

### **Collection Process: Load**

The last part of the collection process involves loading the data into the data warehouse. Here are a list of common data warehouse implementations and their associated documentation.

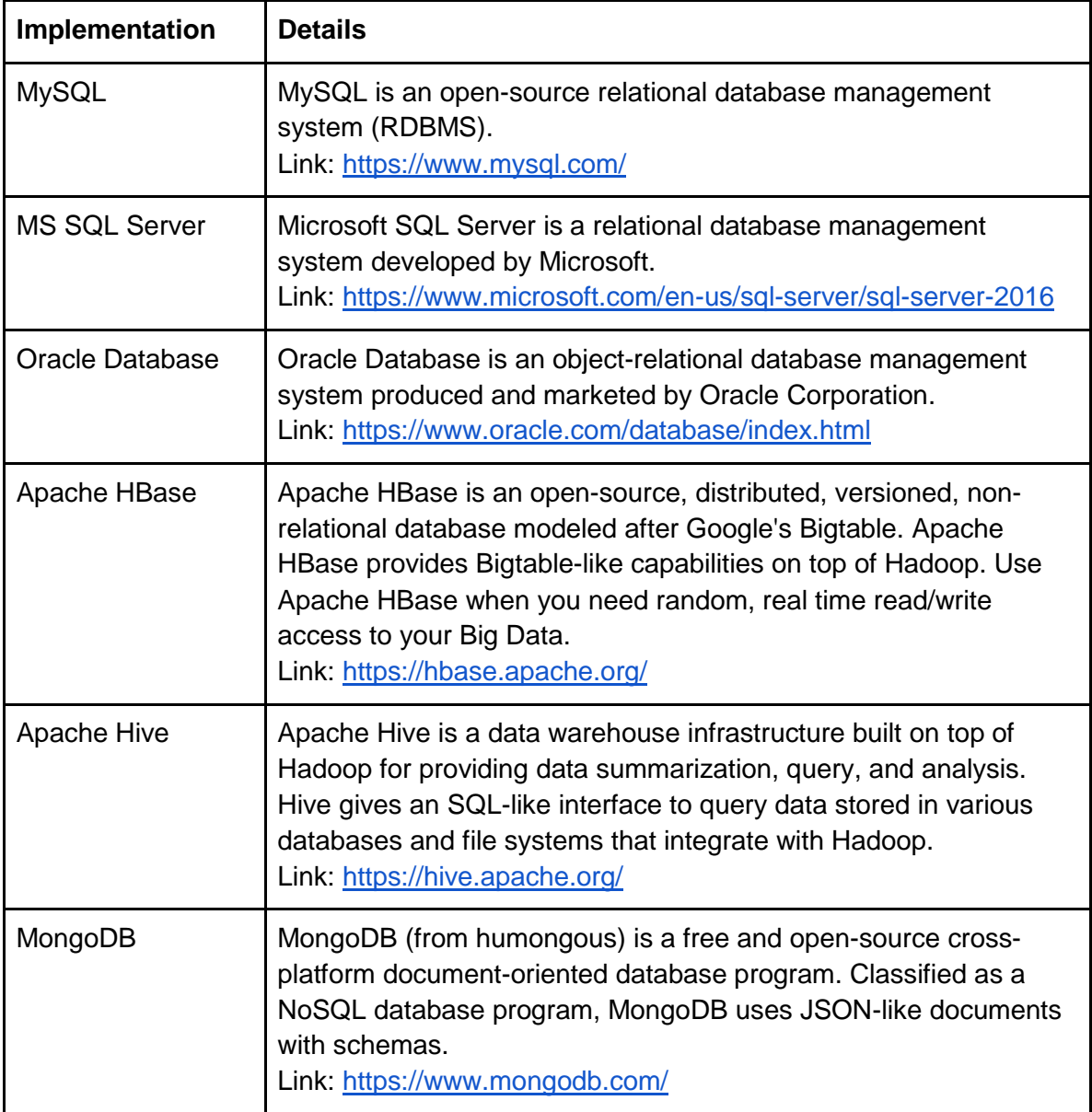

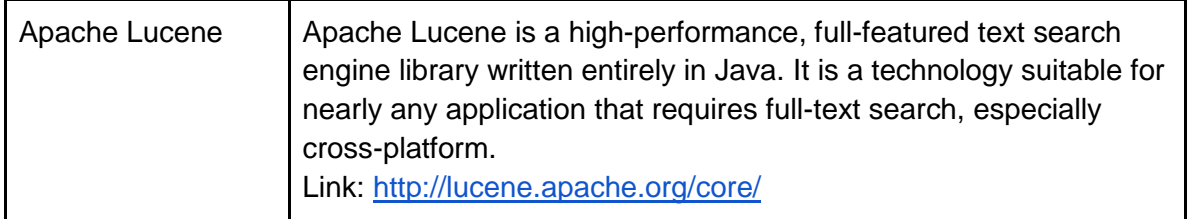

# **Pre-Processing and Analytics Tools**

Before data can be analyzed, it often has to be pre-processed and transformed into a format which is conducive for analysis. Such a process often consumes the majority (70-75%) of the time in data analytic projects. Pre-processing tasks include, but are not limited to, cleaning, normalizing, transforming, tokenizing, extracting features, tagging parts of speech, etc. While custom scripts are often required in pre-processing, there are some general purpose tools that can help convert data into usable formats for analytics.

Once data has been pre-processed and converted into a format appropriate for analysis, the third phase in the data analytics pipeline focuses on analyzing the data to derive useful and interesting insights. Past security analytics research has employed dozens of analytical techniques ranging from simple summary statistics to complex algorithms such as deep learning. This results in a large range of tools that can be applied for security analytics. Many common data mining algorithms (e.g., SVM, Naive Bayes, k-means, regression, etc.) and general text mining applications (Named Entity Recognition, coreference resolution, etc.) are bundled into single packages such as WEKA or Natural Language Toolkit. However, there are various analytical approaches (e.g., hidden markov models, conditional random fields, social network analysis, etc.) that are not currently part of any general toolset, but part of a more specialized package. Those tools are also listed.

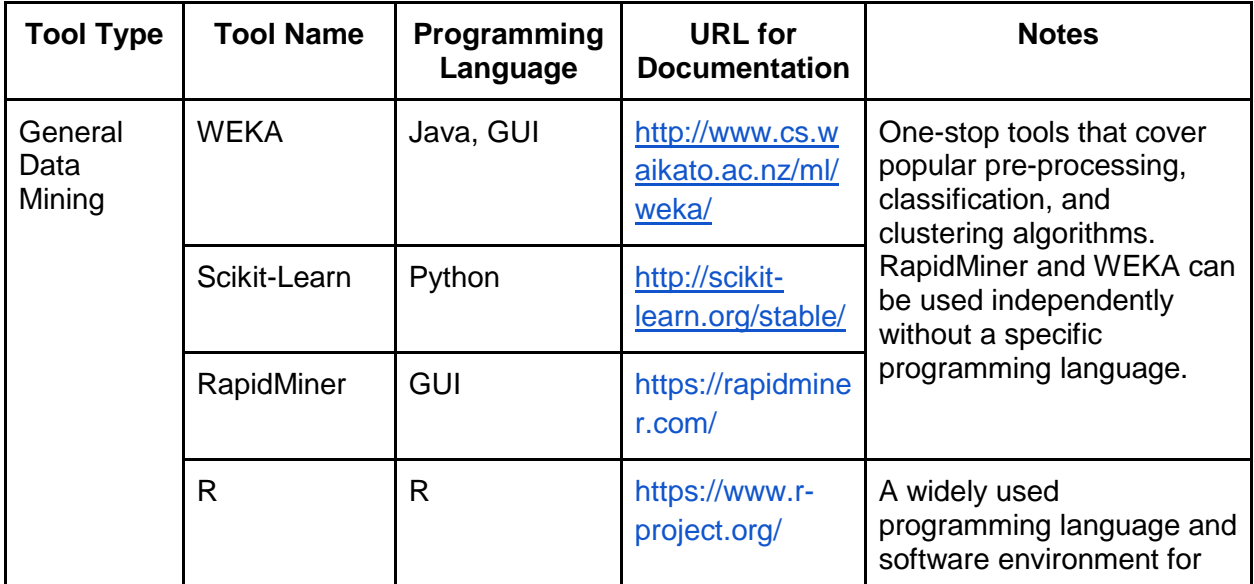

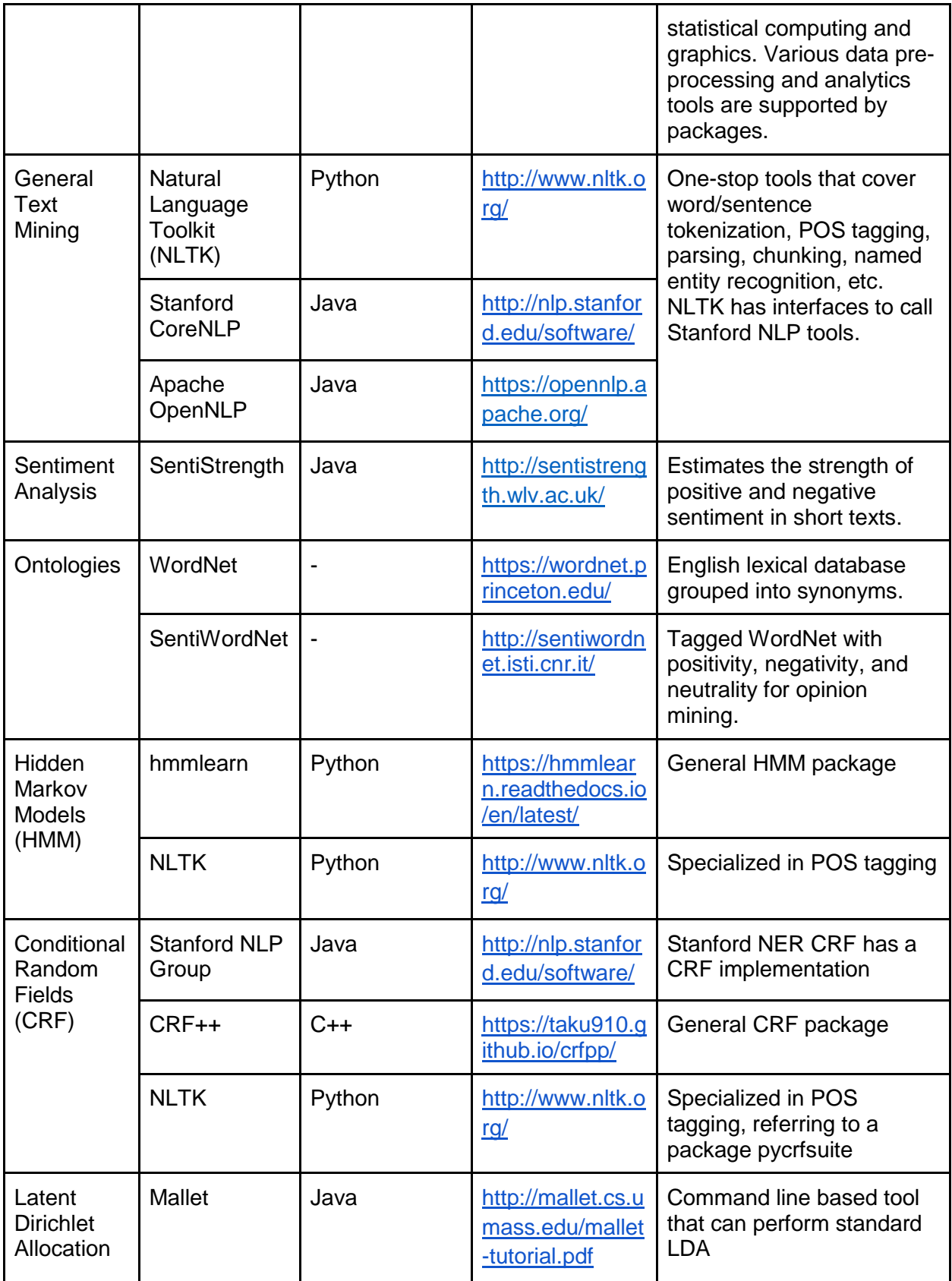

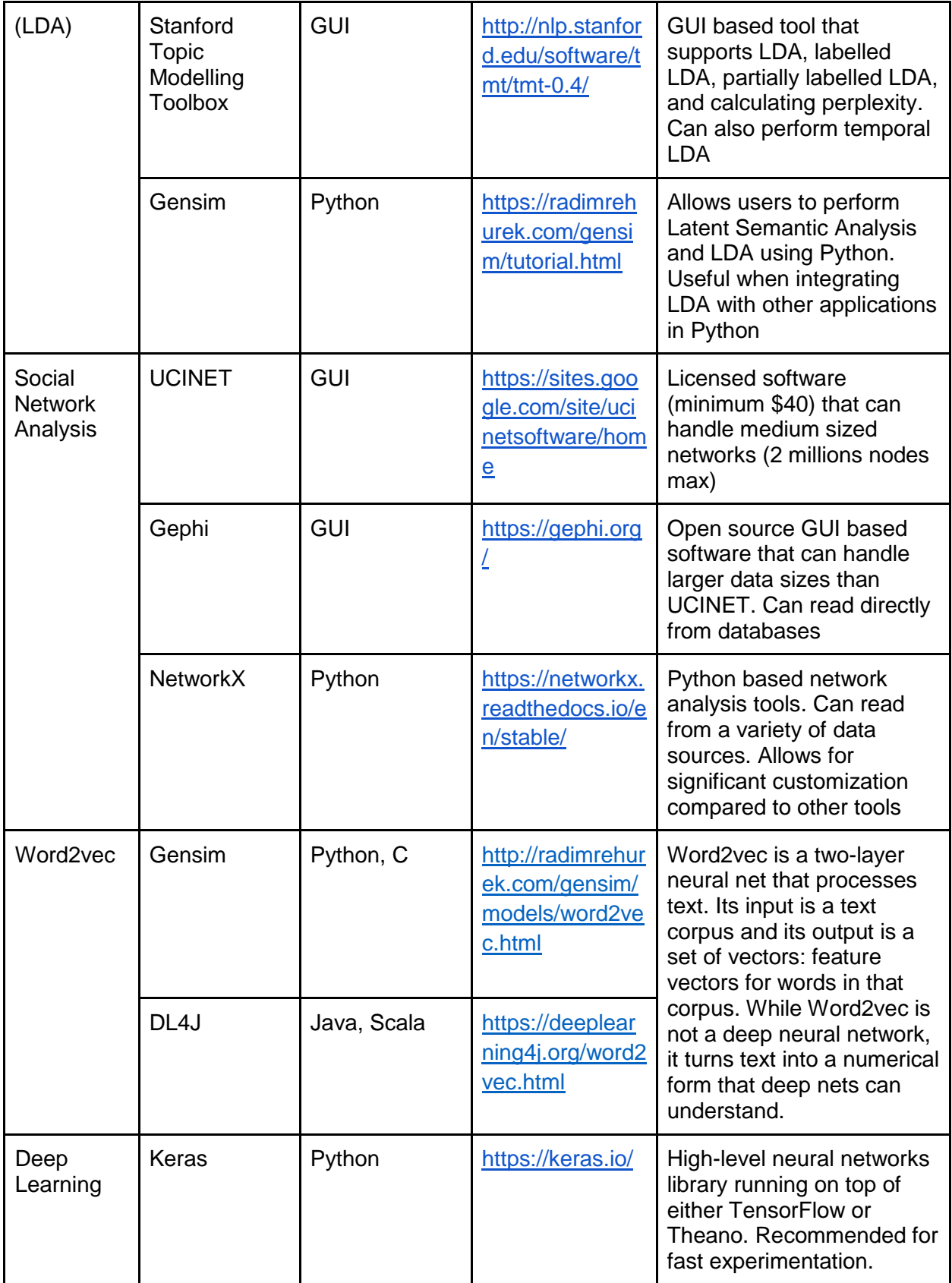

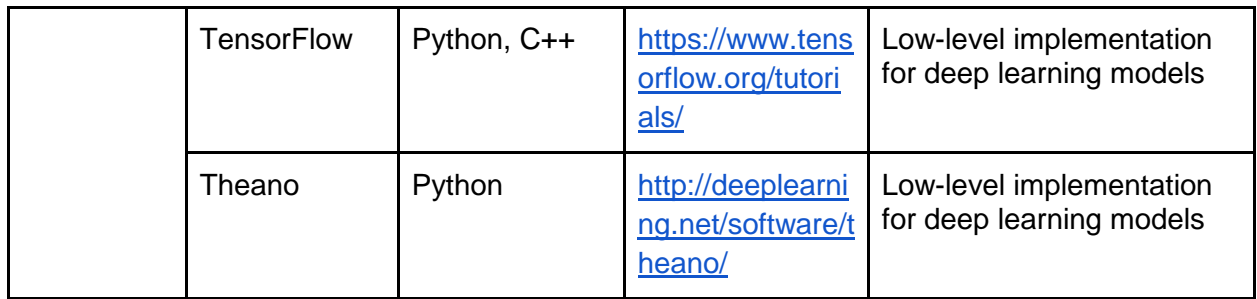

# **Visualization Tools**

The final stage in the data often incorporates a visualization component, where researchers will utilize various tools to create diagrams. Desktop software provide turnkey solutions to manage, connect, pivot data and render predefined types of visualizations in the GUI. For better customizability, lightweight toolkits, packages, and online services can be implemented along with analytical scripts.

#### **Desktop Visualization Software**

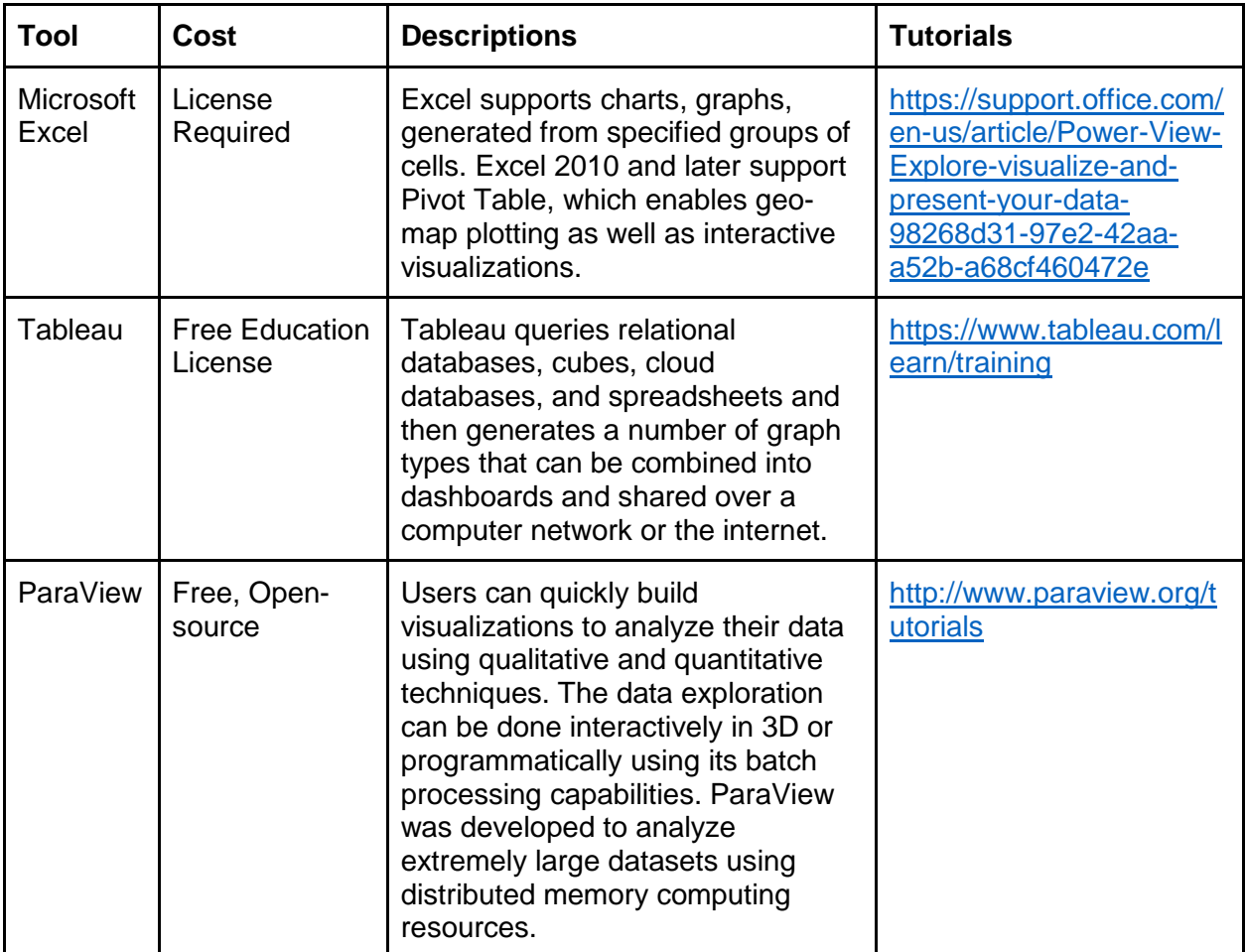

# **Lightweight Toolkits, Packets, and Online Services**

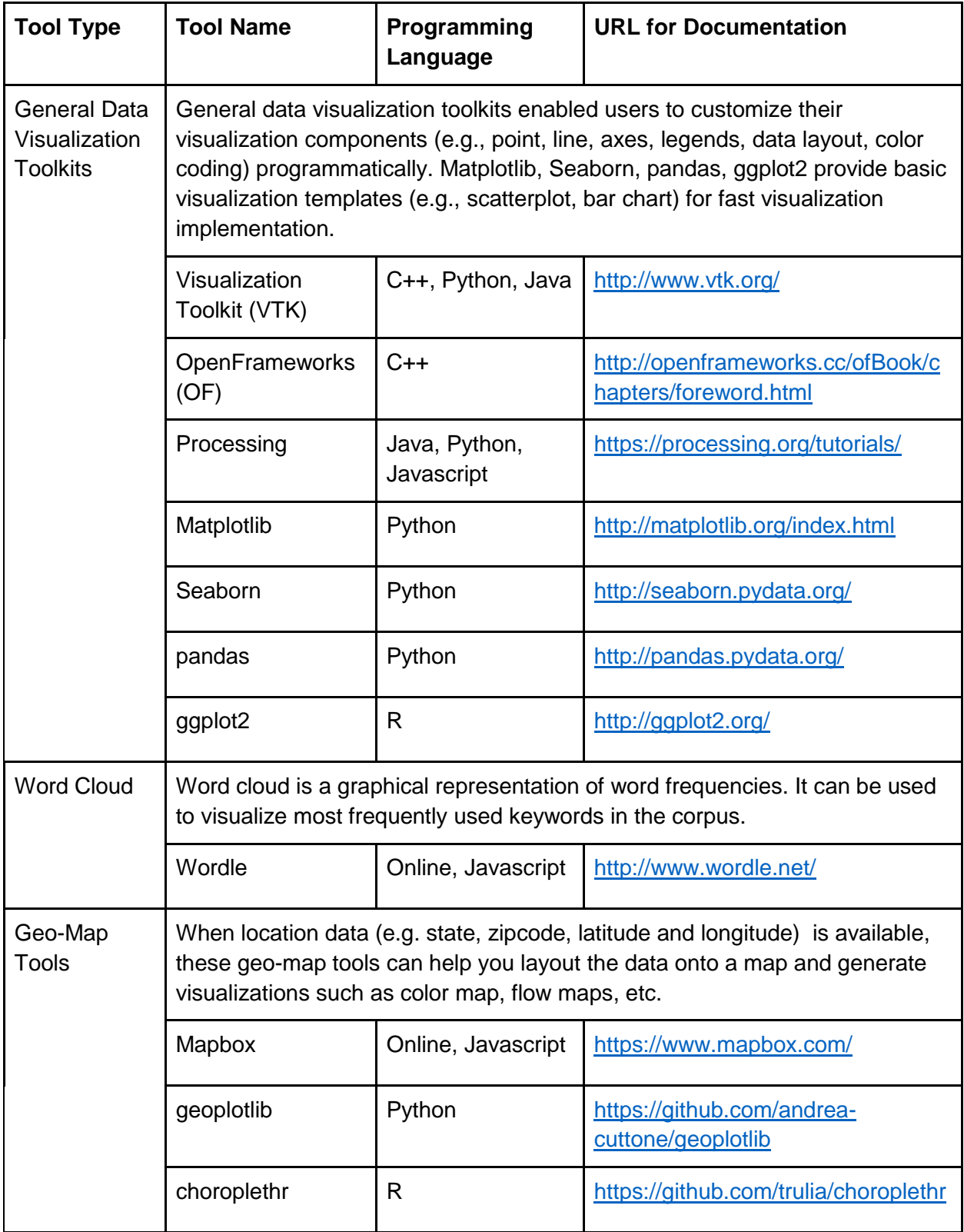

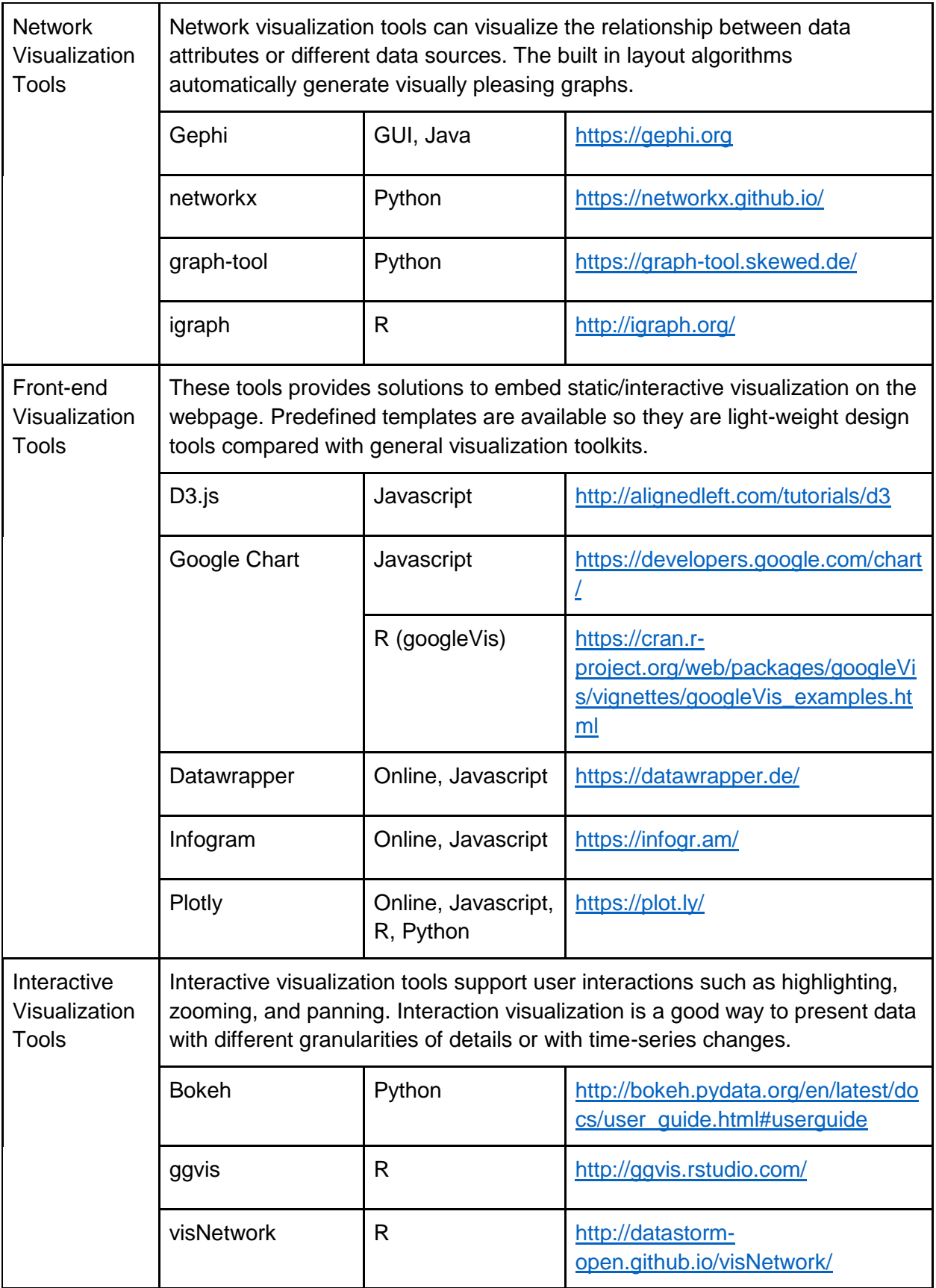

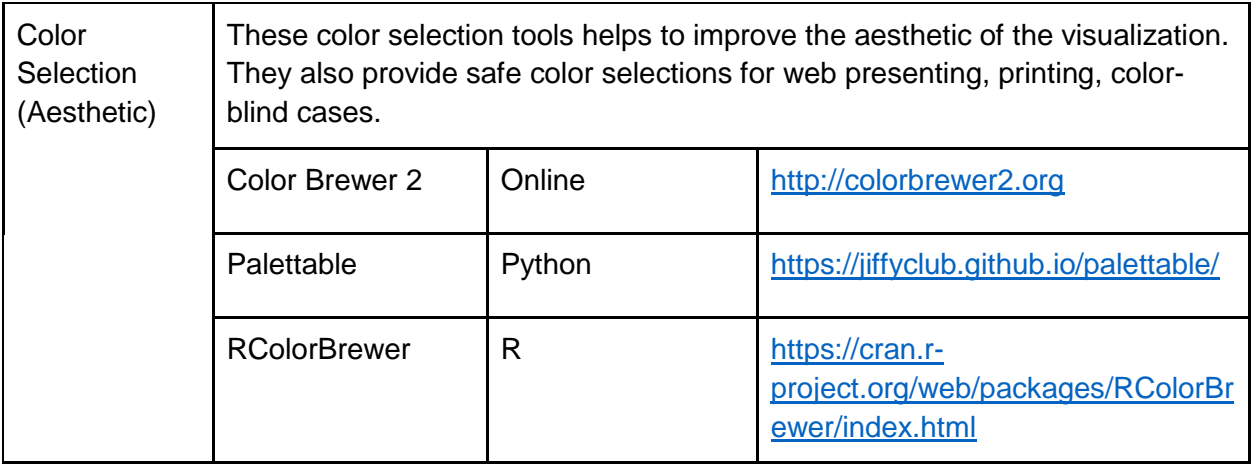

## **Example ISI Papers**

To show the research context of applying the listed tools, we reviewed research papers from 2016 and 2015 IEEE ISI (56 and 47 papers respectively), 2016 FOSINT-SI (8 papers), and 2015 ISI-ICDM (10 papers). Following the structure of this document, tools are categorized into collection, storage, pre-processing, analytics, and visualization tools. We selected representative papers to show how those tools can be used together to support research. Note that around 70 percent of the papers we reviewed did not specify the tools they used, especially for storage and visualization, or only mentioned the techniques instead of the tools for implementation.

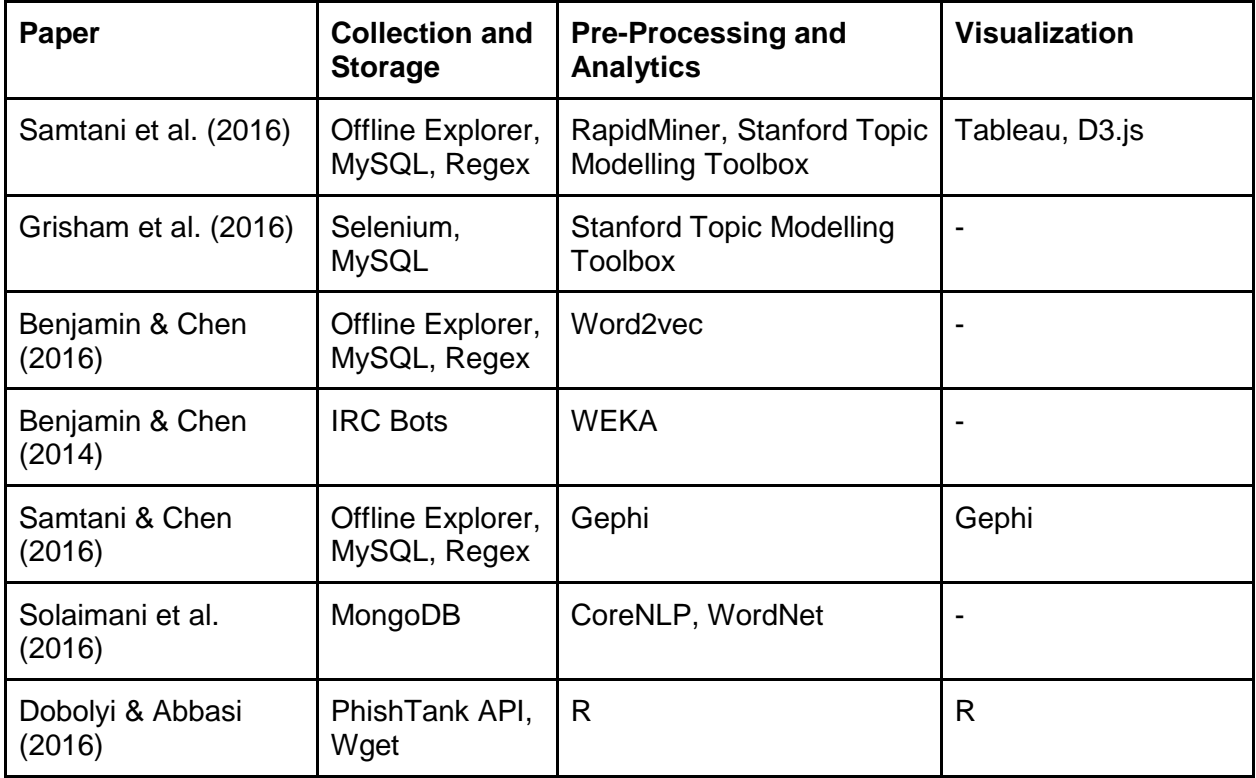

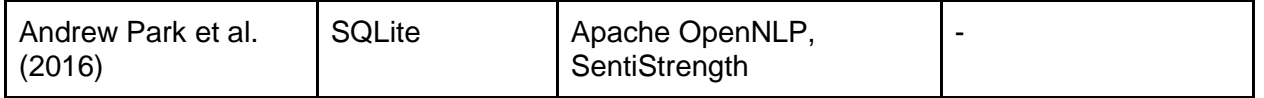

#### **References**

- 1. Samtani, S., & Chen, H. (2016, September). Using social network analysis to identify key hackers for keylogging tools in hacker forums. In *Intelligence and Security Informatics (ISI), 2016 IEEE Conference on* (pp. 319-321). IEEE.
- 2. Grisham, J., Barreras, C., Afarin, C., Patton, M., & Chen, H. (2016, September). Identifying top listers in Alphabay using Latent Dirichlet Allocation. In *Intelligence and Security Informatics (ISI), 2016 IEEE Conference on* (pp. 219-219). IEEE.
- 3. Samtani, S., & Chen, H. (2016, September). Using social network analysis to identify key hackers for keylogging tools in hacker forums. In *Intelligence and Security Informatics (ISI), 2016 IEEE Conference on* (pp. 319-321). IEEE.
- 4. Samtani, S., Chinn, K., Larson, C., & Chen, H. (2016, September). AZSecure Hacker Assets Portal: Cyber threat intelligence and malware analysis. In *Intelligence and Security Informatics (ISI), 2016 IEEE Conference on* (pp. 19-24). IEEE.
- 5. Benjamin, V., & Chen, H. (2016, September). Identifying language groups within multilingual cybercriminal forums. In *Intelligence and Security Informatics (ISI), 2016 IEEE Conference on* (pp. 205-207). IEEE.
- 6. Dobolyi, D. G., & Abbasi, A. (2016, September). PhishMonger: A free and open source public archive of real-world phishing websites. In *Intelligence and Security Informatics (ISI), 2016 IEEE Conference on* (pp. 31-36). IEEE.
- 7. Solaimani, M., Salam, S., Mustafa, A. M., Khan, L., Brandt, P. T., & Thuraisingham, B. (2016, September). Near real-time atrocity event coding. In *Intelligence and Security Informatics (ISI), 2016 IEEE Conference on* (pp. 139-144). IEEE.
- 8. Park, A. J., Beck, B., Fletche, D., Lam, P., & Tsang, H. H. (2016, August). Temporal analysis of radical dark web forum users. In *Advances in Social Networks Analysis and Mining (ASONAM), 2016 IEEE/ACM International Conference on* (pp. 880-883). IEEE.